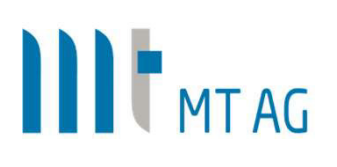

## APEX Office Print

## Dokumentengenerierung leicht gemacht

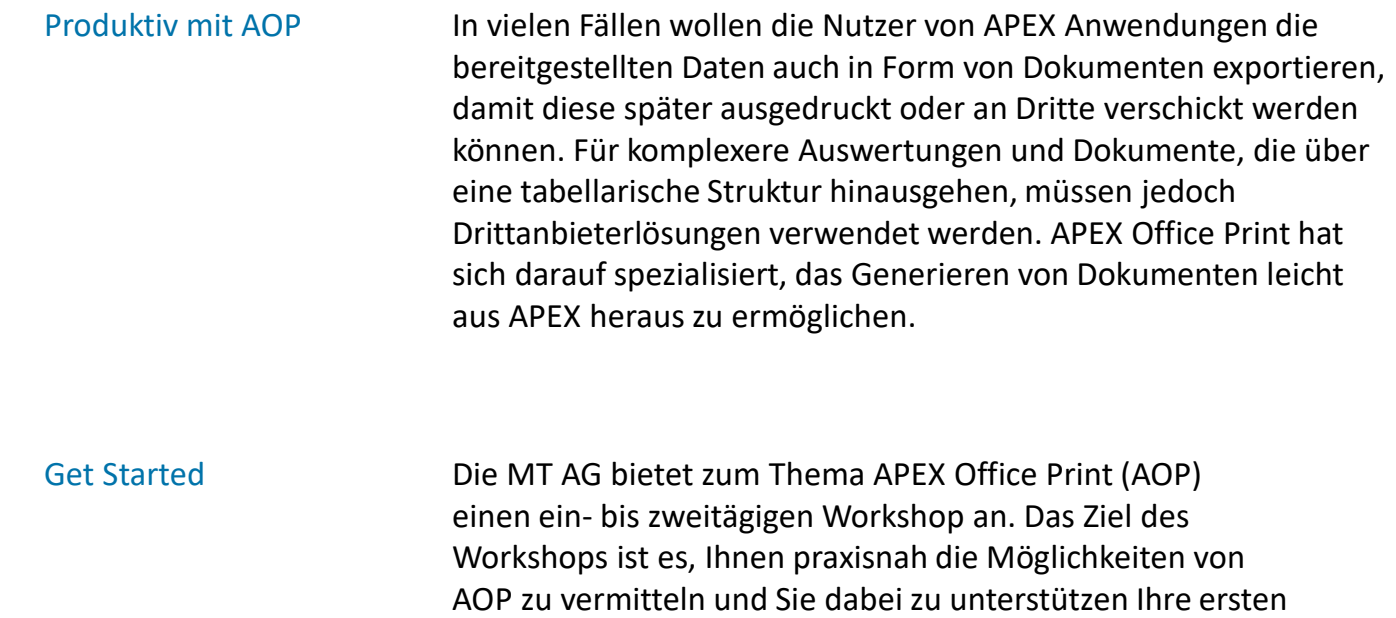

Schritte mit AOP zu gehen. Der Workshop besteht aus 6 Sessions, die Ihren individuellen Bedürfnissen angepasst werden können.

## Ergebnisse

- Entwickler erhalten einen Überblick über die technischen Möglichkeiten des Produkts und profitieren von der jahrelangen Praxis-Erfahrung unserer AOP Experten.
- Im Anschluss des Workshops sind die Teilnehmer in der Lage mächtige Templates für APEX Office Print zu erstellen. Sie erlangen die notwendigen Kenntnisse darüber, wie sie APEX Komponenten in Dokumenten abbilden und die entsprechenden Druckvorgänge in APEX einrichten.
- Abschließend lernen die Teilnehmer Drucke mittels der PL/SQL API zu automatisieren und auftretende Probleme eigenständig zu lösen.

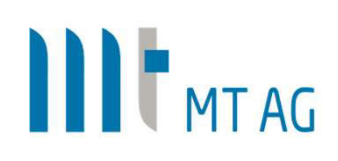

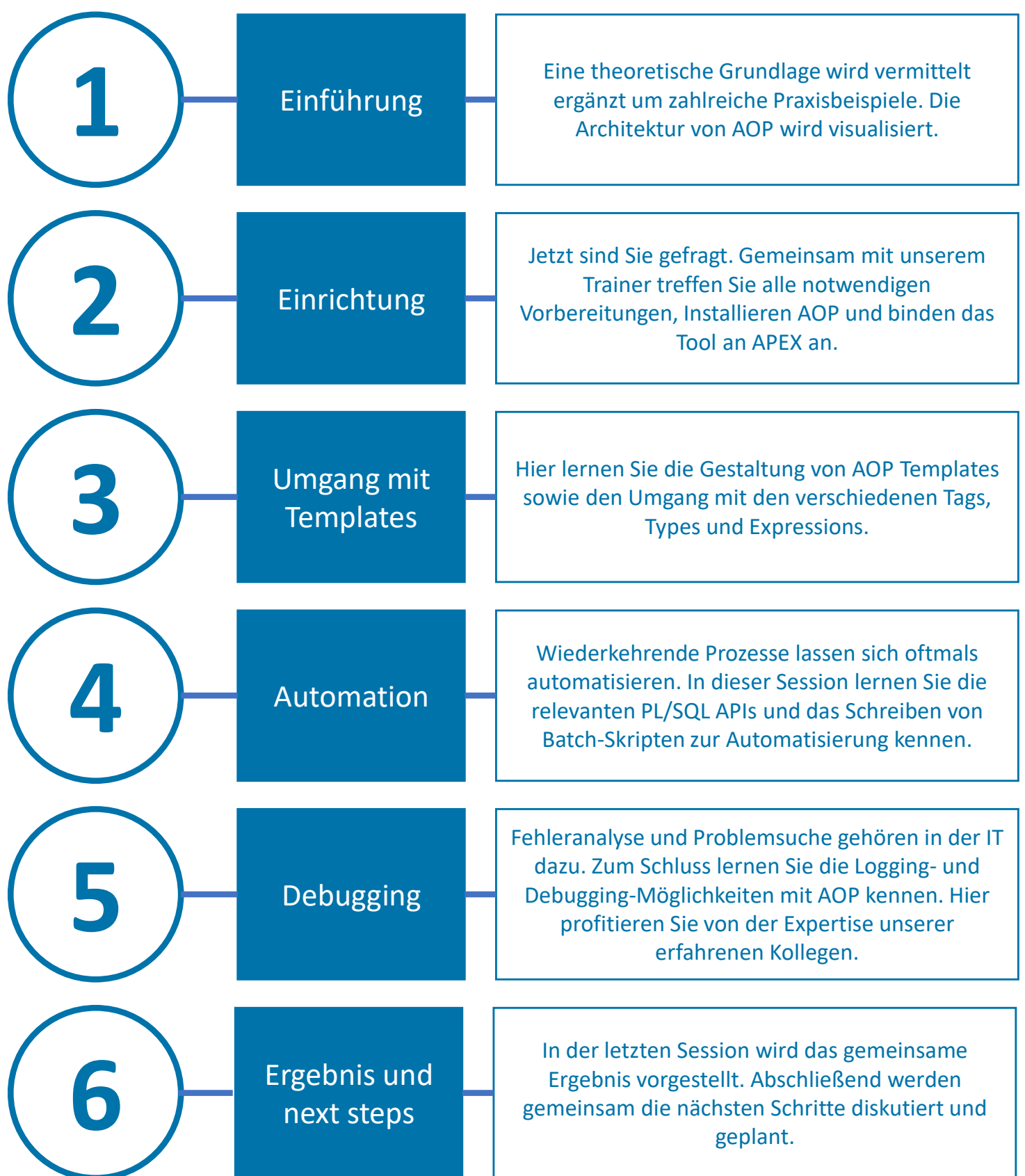

Telefon: +49 2102 30961-0 Telefax: +49 2102 30961-101